A Principled Technologies report: Hands-on testing. Real-world results.

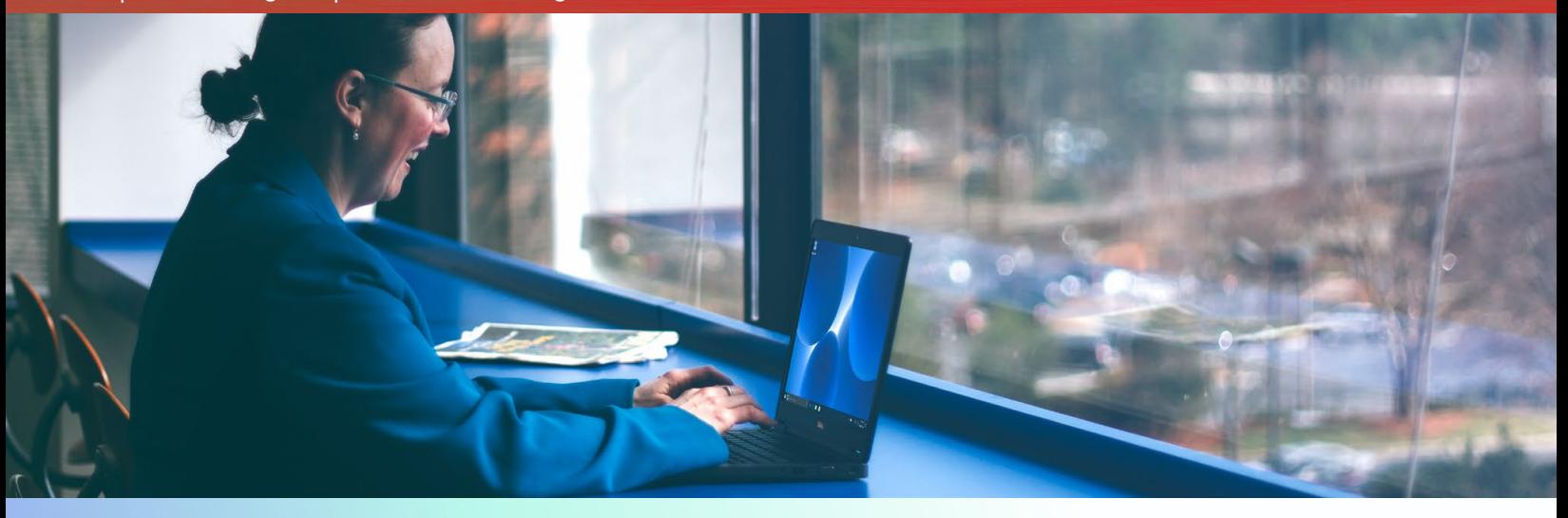

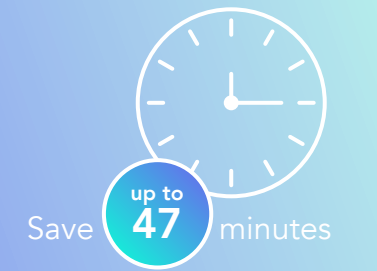

Faster resolution reduces downtime

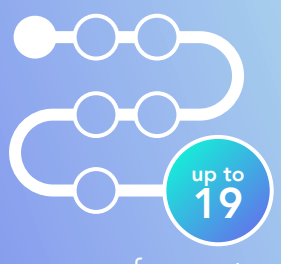

fewer steps

Simpler resolution minimizes the chance for user error

# Spend less time and effort troubleshooting laptop hardware failures

Dell ProSupport Plus with SupportAssist resolved a hard drive failure in less time and fewer steps than premium HP and Lenovo support plans

Unresponsive laptops often require IT involvement. That means IT staff can spend significant time diagnosing a problem before even finding a resolution or ordering a replacement part.

Dell laptops offer a speedy, proactive approach to resolving hardware issues by using Dell ProSupport Plus with SupportAssist technology. At Principled Technologies, we initiated a hard drive failure in Dell, HP, and Lenovo™ laptops under premium service plans. Diagnosing the issue on the Dell laptop was faster than the other two: Dell ProSupport Plus with SupportAssist technology accurately resolved the issue and took care of the troubleshooting, potentially relieving IT staff of a time-consuming task.

Save time for your IT staff and users and keep business moving—choose Dell systems with ProSupport Plus with SupportAssist technology.

## Save time and effort with proactive Dell ProSupport Plus with SupportAssist technology

A simple step toward fixing a problem can keep it from becoming a major hassle. This applies to your workday, too; if missing the bus or train by just a minute can throw off your day's schedule, imagine how much an inoperable laptop can set you back. You go to open your laptop first thing when you get to your desk, expecting to see your usual background, and instead you see a warning. With the system you rely on out of commission, you need a service plan that will proactively help you solve the issue.

We replaced the working hard drives in Dell, HP, and Lenovo laptops with the same broken hard drive. Using the top-tier service plan from each vendor, we recorded how long it took to figure out what was wrong. Here's what we found.

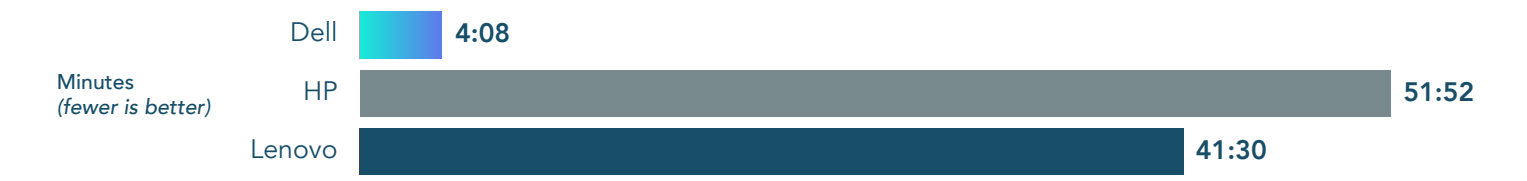

#### Spend less time waiting for an accurate diagnosis

Out of the three service plans we tested, only Dell ProSupport Plus with SupportAssist technology used a proactive approach. The laptop offered us the option to run on-board diagnostics when it discovered the bad hard drive during boot up. We initiated the diagnosis scan by pressing F5. Within seconds, we received an email confirming that SupportAssist had opened a support request to start the replacement process. Thanks to ProSupport Plus, SupportAssist gave us two options: receive a replacement hard drive the next day or schedule an onsite visit to install the hard drive. In addition, the new hard drive from Dell had Microsoft® Windows® 10 pre-installed, but the two competitors sent us blank hard drives.

The other two service plans required us to figure out how to reach tech support, and troubleshoot the issue as they guided us through options. HP and Lenovo tech support resolved the issue after many minutes of answering questions and troubleshooting the problem via chat and phone.

#### Take fewer steps in issue identification

We had to do minimal troubleshooting with the Dell laptop, and it took fewer steps to reach a diagnosis. Compared to the other two, ProSupport Plus with SupportAssist helped save us time, as we went from clueless to informed in less than five minutes.

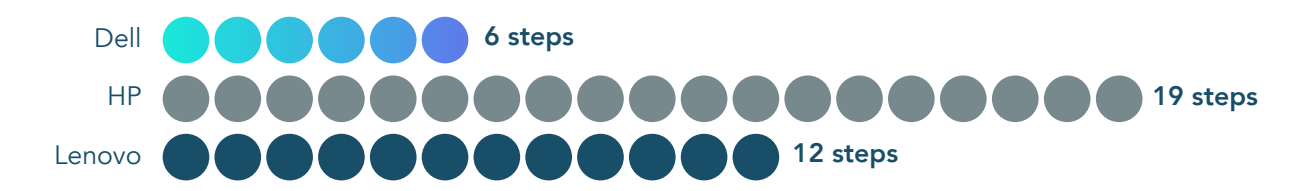

### Detailed results

Dell ProSupport Plus and Next Business Day Onsite Service with SupportAssist technology

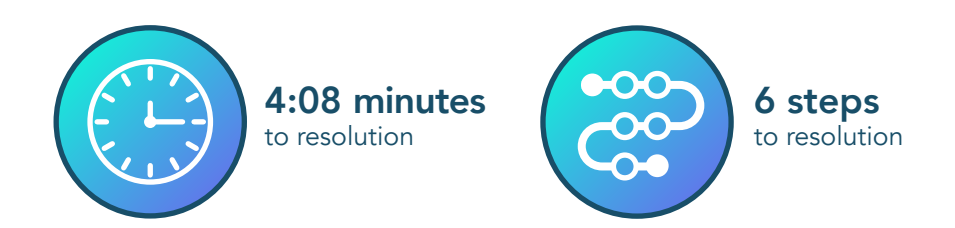

When we attempted to power on the Dell laptop after installing the bad hard drive, the laptop showed us the option to press F5 to initiate an on-board diagnostics scan. The scan took one minute to complete and accurately and quickly identified a hardware issue. Once SupportAssist completed the scan, an on-screen message notified us of the hard drive problem and told us to either visit <https://supportassist.dell.com>on another web-enabled device or scan a QR code with a smartphone or tablet (we chose to scan the QR code with a smartphone). Scanning the code and logging into our SupportAssist account took approximately three minutes. We received two emails from SupportAssist within seconds of logging in: one informed us that Dell technical support had created a ticket based on the results of the diagnostics scan, and the other informed us that Dell would send us a replacement hard drive. We received a third email eight hours later informing us that the hard drive had been shipped and containing a tracking number for the shipment. We received the hard drive the next morning. An admin could save time installing a new Dell disk pre-installed with Windows 10 because they would not have to spend time installing the operating system.

Due to the proactive and accurate nature of SupportAssist technology, we didn't have to troubleshoot the issue after initiating the scan, send the laptop out for repair, or take the laptop to a qualified technician for confirmation of a diagnosis made over the phone. The proactive approach from Dell can minimize downtime for your users and reduce hassles for your IT staff.

HP Next Business Day Onsite Hardware Support with HP Accidental Damage Protection G2 and Defective Media Retention Care Pack

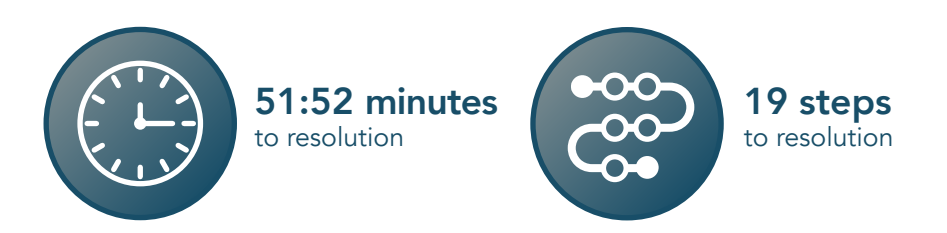

The HP diagnosis required more time and effort than using the Dell and Lenovo support plans. Before we could even chat with an HP tech support person, we spent significant time figuring out how to contact HP support. In addition, we had problems loading the website on the initial web browser we used. During this step, the webpage error we encountered caused us to spend more time searching and required opening a different browser. Any user might have experienced these issues, and we believe they are reflective of the HP support experience for at least some users. It took nearly 40 minutes of troubleshooting before we could communicate with an HP tech support person.

While searching the HP website for a way to communicate with their tech support, the HP chat support option loaded, and we chatted with an HP technician for over 12 minutes. The technician informed us that HP would ship us a new blank hard drive that we would receive in two to three business days depending on parts availability. Two to three days without a laptop can halt significant productivity for a user. We promptly received a confirmation email stating that our service case had been submitted. An hour and twenty minutes later, we received an email stating the part we needed was on backorder and delayed due to exceptional circumstances. Two hours later however, we received an email stating that the replacement hard drive had shipped, and we received the blank hard drive the next morning (before the two- or three-business-day window per the technician). The prompt delivery surprised us, but if we had actually needed to install the replacement hard drive, we would have spent more time and steps installing the Windows 10 operating system.

#### Lenovo Premier Support Onsite, Accidental Damage Protection, and Keep Your Drive protection

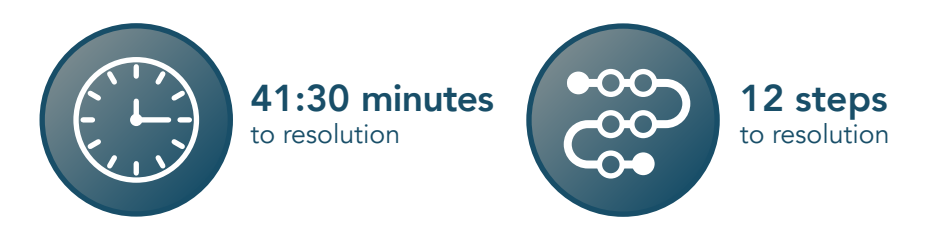

Even though the experience with HP took the most time, Lenovo support took the longest to identify the issue. We first submitted an eticket for support. We waited 10 minutes but never received an email confirmation after submitting the request for help, so we decided to try another option, "Call for Premier Support." We called the phone number listed on the website and received an automatic message that said the wait would be greater than 10 minutes. We left our callback number and immediately received a call back by Lenovo support before we hung up the phone. We were on the phone with them for over 15 minutes. The following things of note occurred during our phone call:

- The support tech instructed us to enter the BIOS to see if the hard drive was visible. It was not immediately visible based on the tech's instructions.
- The tech then took the system serial number and attempted to tell us what kind of hard drive the system came with. The tech told us to look for a Seagate 1TB drive (our system came with a Toshiba 500GB drive).
- After we opened each BIOS tab to search for the hard drive, we located it under the Startup->Boot tab. It was at that point that the tech discovered he had incorrectly typed the last digit of the serial number we gave him. He then verified that we did indeed have a Toshiba 500GB hard drive.

The tech did not confidently acknowledge the issue with the hard drive but still wanted to send us a new one. It was at this point that we reiterated to the Lenovo tech that we had run the Lenovo Diagnostics tests and that the laptop had failed some of the storage tests. The tech responded more confidently by stating that we definitely needed another drive. We promptly received an email confirming our service request had been submitted, and we received an email nearly 45 minutes later stating that the replacement hard drive had shipped. We received the replacement drive the next morning.

The Lenovo Premier Support Onsite diagnosis necessitated some hands-on user trial and error, didn't accurately diagnose the problem at first, and took over 41 minutes of our time.

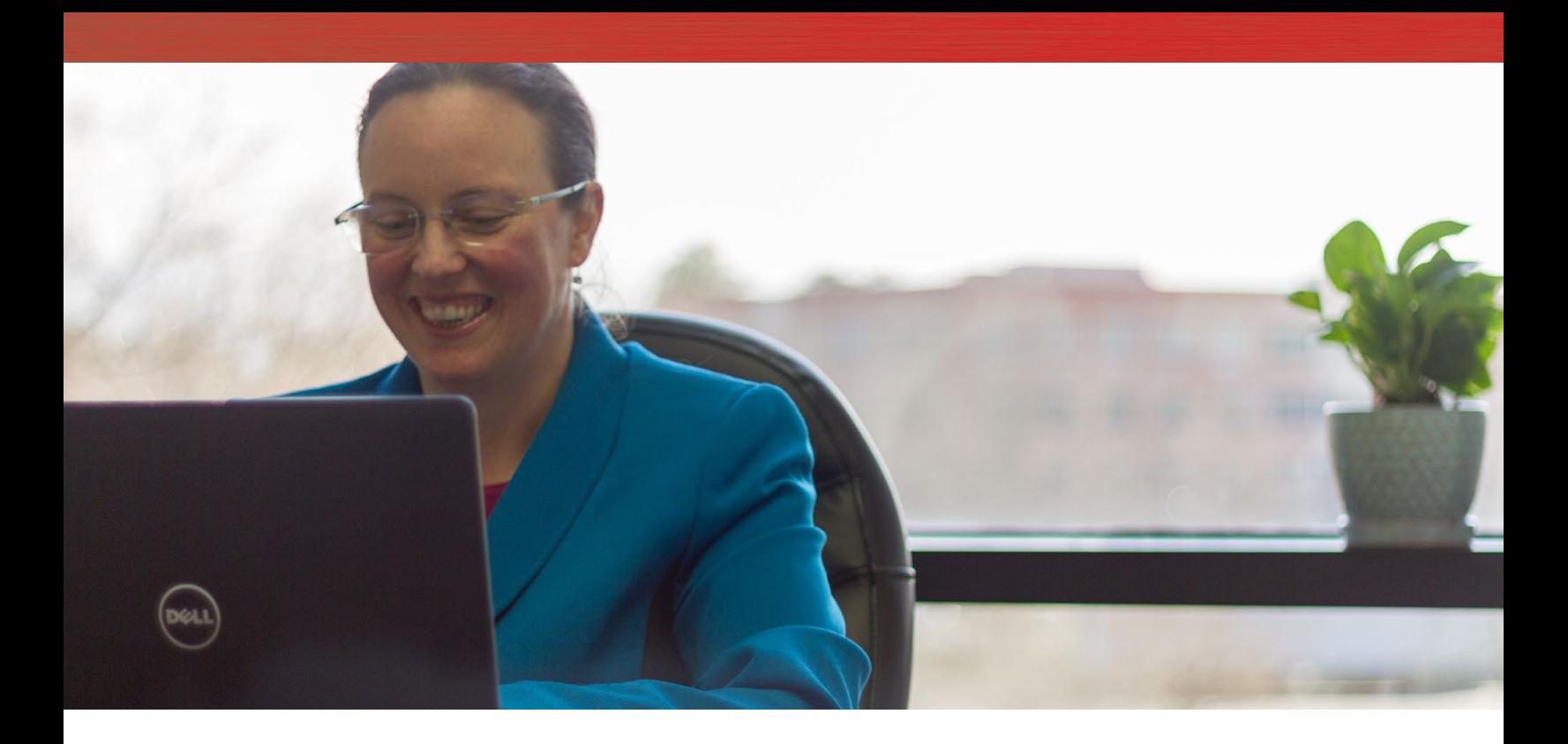

### Conclusion

Unresponsive laptops will slow down your users and require some time from your IT staff. If there is a hardware failure, such as a hard drive going bad, any proactive step can save time or ease the identification and resolution process for your admin and user. This process helps admins get back to routine tasks sooner and allows your users to get back to being productive. We found that Dell ProSupport Plus with SupportAssist technology diagnosed and initiated the repair process in less time, in fewer steps, and with less troubleshooting than comparable HP and Lenovo support plans for their laptops. If Dell laptops with ProSupport Plus with SupportAssist experience a hardware issue, they have proactive technology that can quickly diagnose the issue.

On February 7, 2018, we finalized the hardware and software configurations we tested. Updates for current and recently released hardware and software appear often, so unavoidably these configurations may not represent the latest versions available when this report appears. For older systems, we chose configurations representative of typical purchases of those systems. We concluded hands-on testing on February 21, 2018.

### System configuration and service plan information

The table below presents detailed information on the laptops we tested and the premium service plan purchase with each laptop.

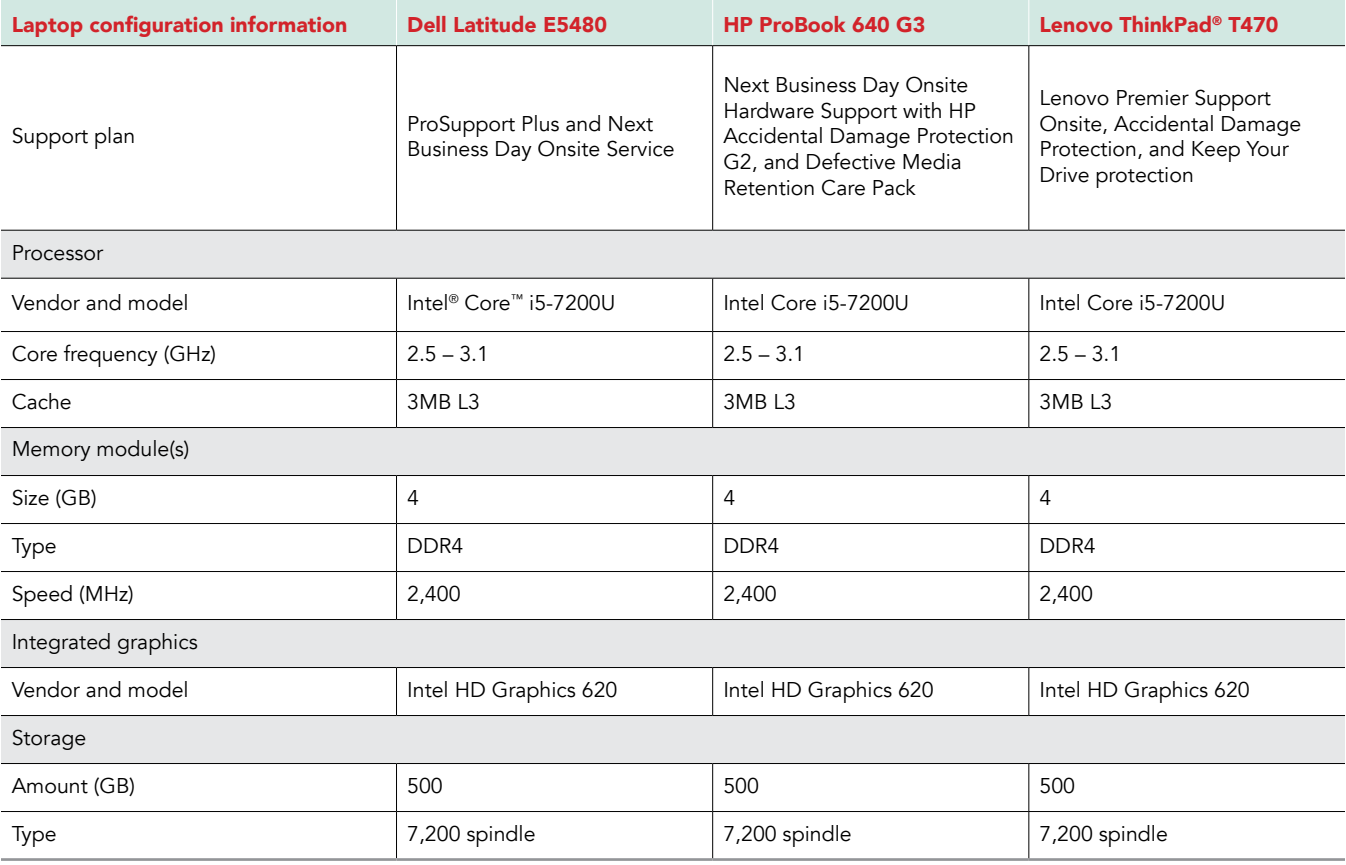

### How we tested

We replaced the working hard drives in the Dell, HP, and Lenovo laptops with the same broken hard drive. Then, we figured out how long it took each support plan to figure out what was wrong, using the top-tier service plan from each vendor.

#### Preparing for the test

- 1. When the system arrives, power on the system, and register each system.
- 2. Power off the system, and replace the hard drive with the corrupt, test hard drive.

#### Conducting the test

We stopped timing these experiences when tech support provided their preliminary diagnosis of the problem and told us how to proceed from there.

- 1. Power on the system.
- 2. Run the system's hardware diagnostic scan.
- 3. Follow the instructions on screen. If there are none, look up the information online about how to contact tech support.
- 4. Contact tech support, and follow the troubleshooting steps indicated by the technician.

### Our results

The table below presents our findings in detail. We present the steps below as we experienced them during the diagnosis process. However, user experience may vary.

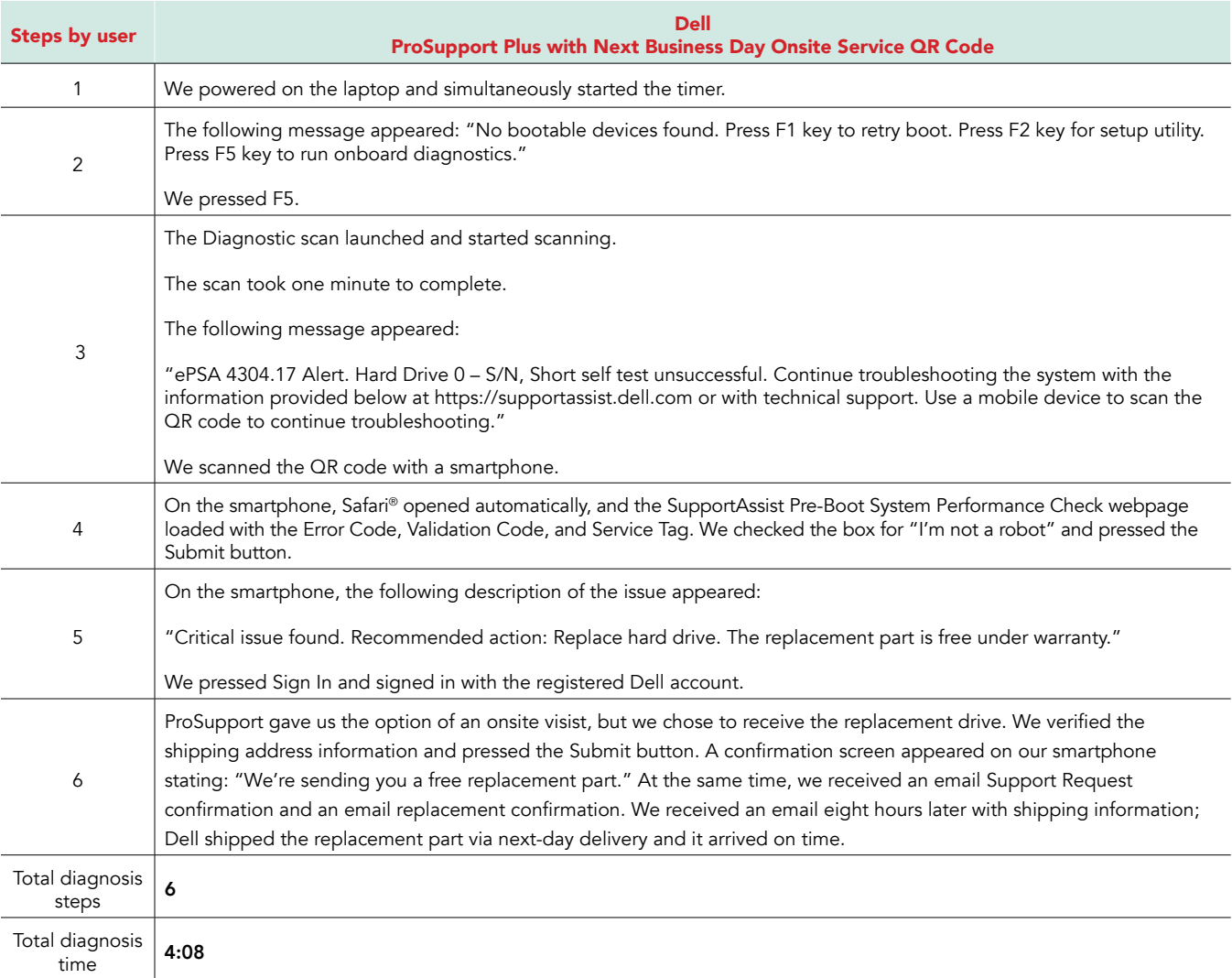

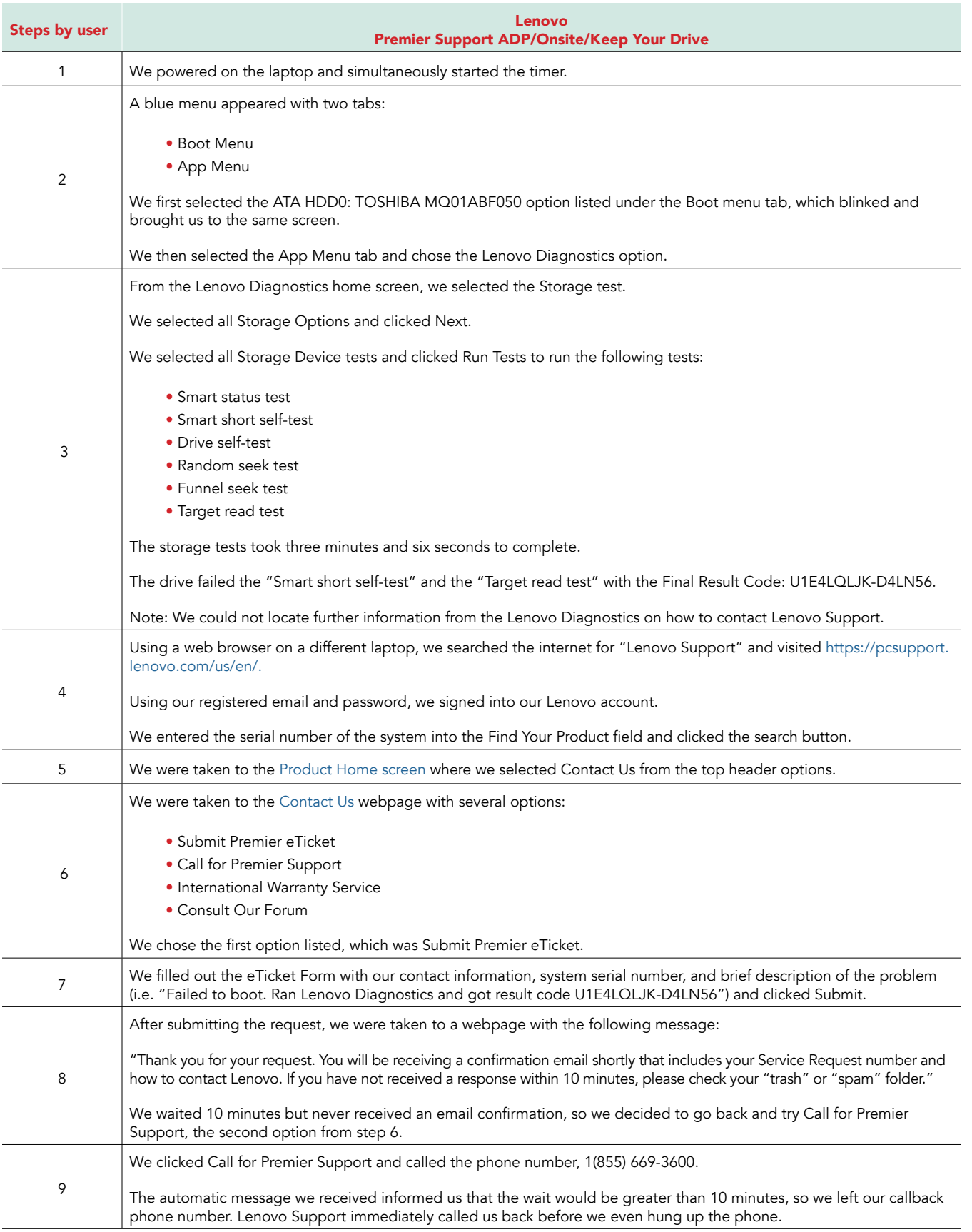

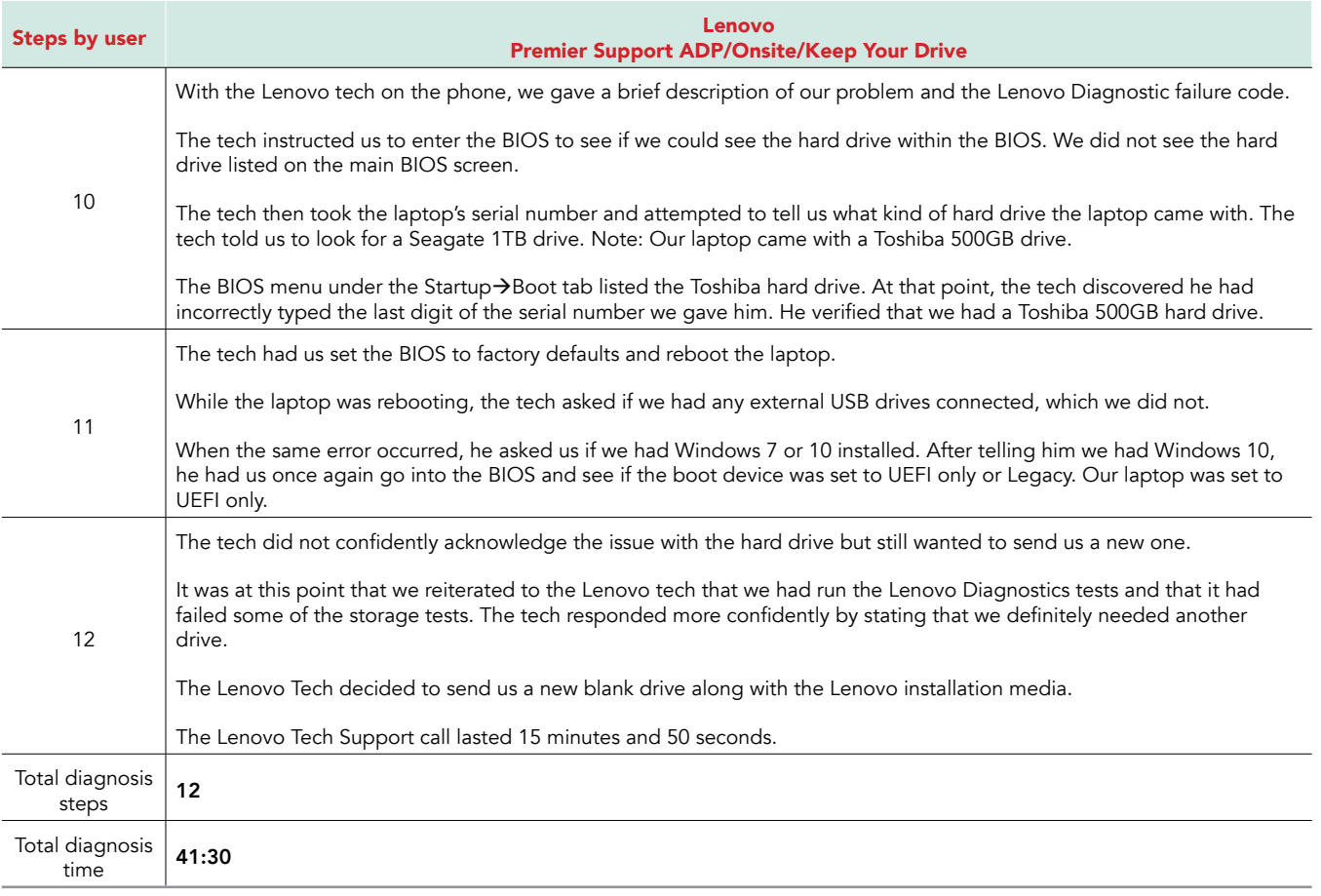

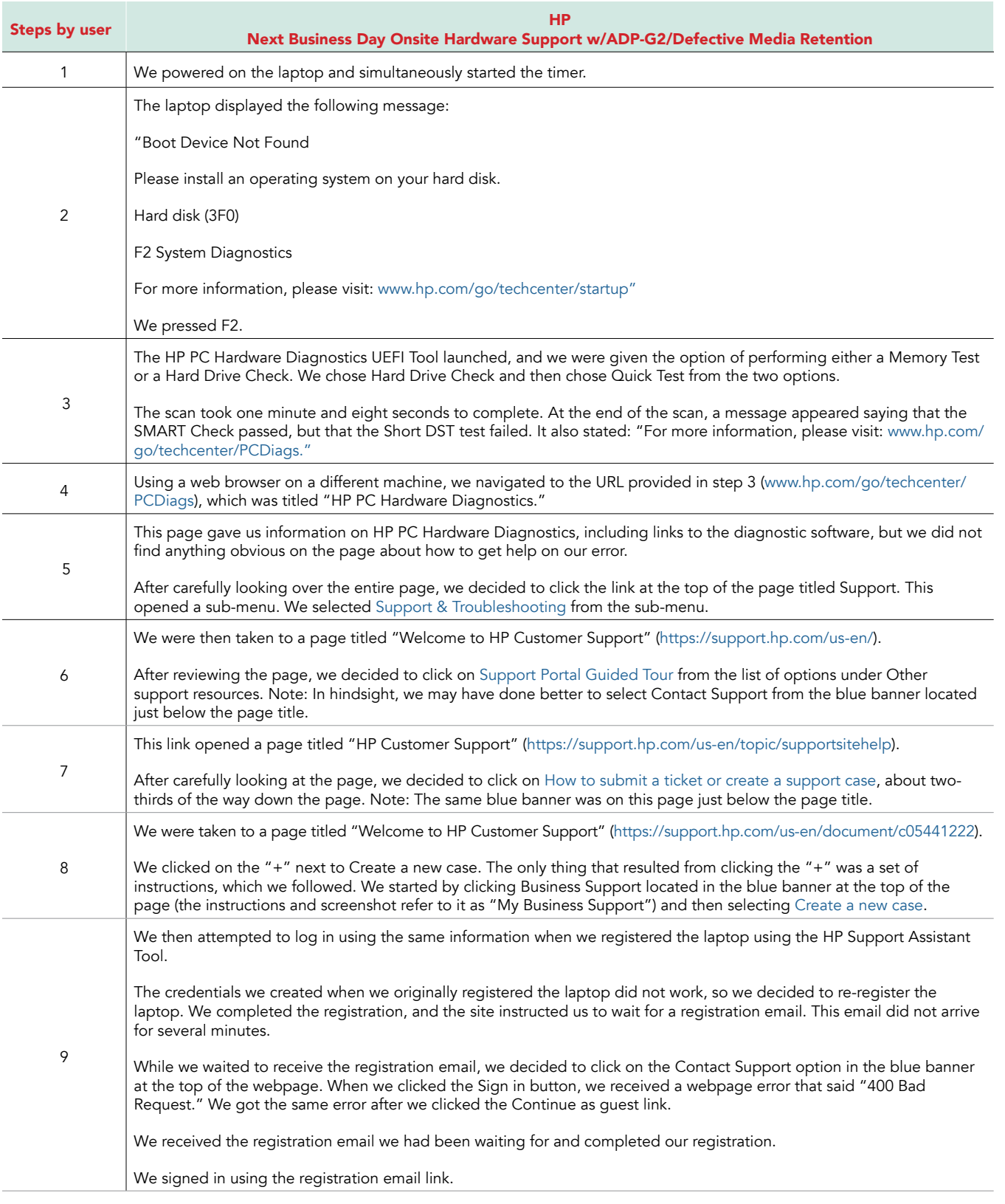

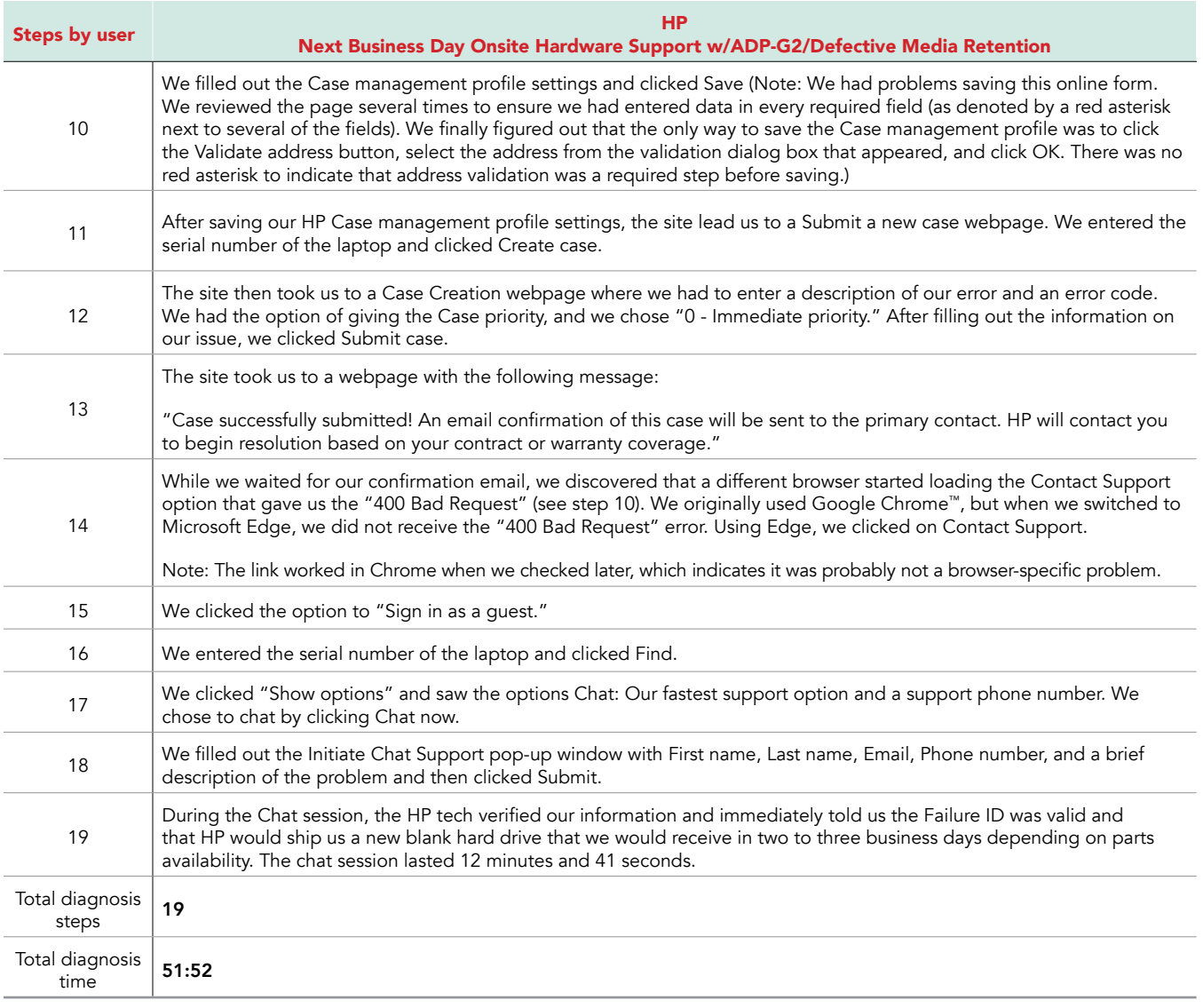

This project was commissioned by Dell Technologies.

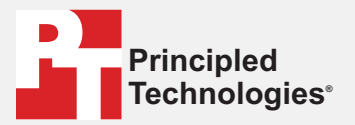

**Facts matter.®**

Principled Technologies is a registered trademark of Principled Technologies, Inc. All other product names are the trademarks of their respective owners.

#### DISCLAIMER OF WARRANTIES; LIMITATION OF LIABILITY:

Principled Technologies, Inc. has made reasonable efforts to ensure the accuracy and validity of its testing, however, Principled Technologies, Inc. specifically disclaims any warranty, expressed or implied, relating to the test results and analysis, their accuracy, completeness or quality, including any implied warranty of fitness for any particular purpose. All persons or entities relying on the results of any testing do so at their own risk, and agree that Principled Technologies, Inc., its employees and its subcontractors shall have no liability whatsoever from any claim of loss or damage on account of any alleged error or defect in any testing procedure or result.

In no event shall Principled Technologies, Inc. be liable for indirect, special, incidental, or consequential damages in connection with its testing, even if advised of the possibility of such damages. In no event shall Principled Technologies, Inc.'s liability, including for direct damages, exceed the amounts paid in connection with Principled Technologies, Inc.'s testing. Customer's sole and exclusive remedies are as set forth herein.